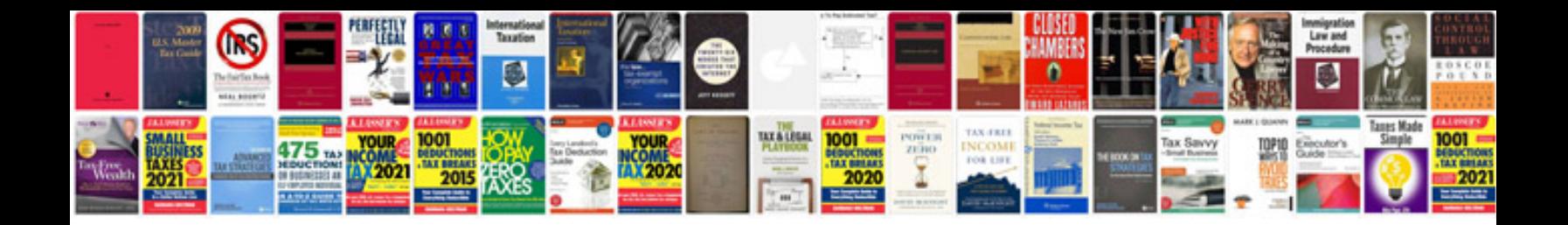

**Caterpillar service manuals free download**

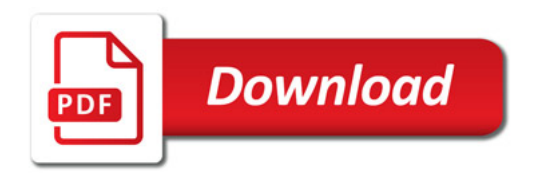

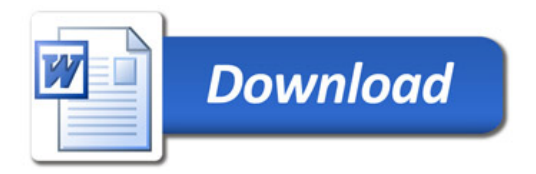